## Package 'RMacoqui'

July 20, 2015

Type Package

Title Identifying and describing chorotypes based on similarity between species distributions

Version 1.0

Date 2015-07-04

Author Jesus Olivero, Ramon Hidalgo, Ana L. Marquez, A. Marcia Barbosa, Raimundo Real

Maintainer Ramon Hidalgo <ramon@uma.es>

Description RMacoqui develops a probability procedure for the identification of chorotypes, i.e. distribution patterns shared by a group of species, which can be operatively identified within an area.

License GPL-2

## R topics documented:

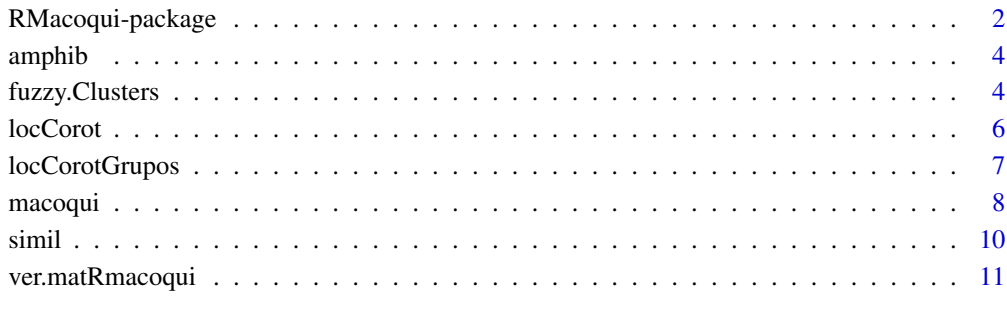

**Index** 2008 **[14](#page-13-0)** 

<span id="page-1-0"></span>

#### Description

RMacoqui develops a probability procedure for the identification of chorotypes, i.e. distribution patterns shared by a group of species, which can be operatively identified within an area (Baroni-Urbani et al., 1978). This method was first published by M<e1>rquez et al. (1997), based on a prior proposal for detecting biogeographic boundaries (Real et al., 1992), and with a mathematic rationale derived from McCoy et al. (1986). The method for chorotype identification was later enhanced by Mu<f1>oz et al. (2003) and Real et al. (2008), and was updated and contextualized under a fuzzy logic framework by Olivero et al. (2011). RMacoqui outputs are also useful as the basis for delimiting biogeographic regions and transition zones with the support of the fuzzy logic (Olivero et al. 2013).

## Details

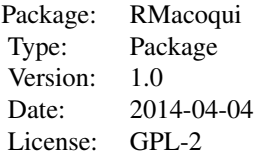

#### Author(s)

Jesus Olivero, Ramon Hidalgo, Ana L. Marquez, A. Marcia Barbosa, Raimundo Real Maintainer: Ramon Hidalgo <ramon@uma.es>

#### References

Baroni-Urbani C., Rufo S., Vigna-Taglianti A. (1978) Materiali per una biogeografia italiana fondata su alcuni generi di Coleotteri, Cicindelidi, Carabidi e Crisomelidi. Estratto della Memorie della Societa Entomologica Italiana 56:35-92.

Marquez A.L., Real R., Vargas J.M., Salvo A.E. (1997) On identifying common distribution patterns and their causal factors: a probabilistic method applied to pteridophytes in the Iberian Peninsula. Journal of Biogeography 24:613-631.

McCoy E.D., Bell S.S., Waters K. (1986) Identifying biotic boundaries along environmental gradients. Ecology 67:749-759.

Munoz A.R., Real R., Olivero J., Marquez A.L., Guerrero J.C., Barcena S.B., Vargas J.M. (2003) Biogeographical zonation of African hornbills and their biotic and geographic characterisations. Ostrich 74:39-47.

## RMacoqui-package 3

Olivero J., M<e1>rquez A.L., Real R. (2013) Integrating fuzzy logic and statistics to improve the reliable delimitation of biogeographic regions and transition zones. Systematic Biology 62:1-21.

Olivero J., Real R., M<e1>rquez A.L. (2011) Fuzzy chorotypes as a conceptual tool to improve insight into biogeographic patterns. Systematic Biology 60:645-660.

Real R., Olivero J., Vargas J.M. (2008) Using chorotypes to deconstruct biogeographical and biodiversity patterns: the case of breeding waterbirds in Europe. Global Ecology and Biogeography 17:735-746.

Real R., Vargas J.M., Guerrero J.C. (1992) Analisis biogeografico de clasificacion de areas y especies. Monograf<ed>as de Herpetologia 2:73-84.

#### Examples

```
## EXAMPLE 1: Basic usage of function macoqui
##
## If the data set is a presences/absences matrix:
data(amphib)
macoquires <- macoqui(amphib)
## If the data set is a similarity matrix:
data(simil)
macoquires <- macoqui(simil, nloc=273, isprox=1, vmax=0.553, vmin=0.445)
## Friendly 'macoqui' output:
ver.matRmacoqui(macoquires)
## EXAMPLE 2: Basic usage of function locCorot
##
## Parameters for chorotype mapping (only available if 'data' is a presences/absences matrix),
## and friendly output:
data(amphib)
macoquires <- macoqui(amphib)
locs <- locCorot(macoquires)
ver.matRmacoqui(locs)
## EXAMPLE 3: Basic usage of function fuzzy.Clusters
##
## Fuzzy-logic analysis of clusters selected by the researcher, and friendly output:
data(amphib)
macoquires <- macoqui(amphib)
grupos <- c(12,1,12,2,13,1,13,2,15,1,10,1,10,2,17,2)
fuzzyres <- fuzzy.Clusters(macoquires, grupos)
ver.matRmacoqui(fuzzyres)
```

```
## EXAMPLE 4: Basic usage of function locCorotGrupos
##
## Parameters for cluster mapping, and friendly output:
data(amphib)
macoquires <- macoqui(amphib)
grupos <- c(12,1,12,2,13,1,13,2,15,1,10,1,10,2,17,2)
fuzzyres <- fuzzy.Clusters(macoquires, grupos)
fuzzylocs <- locCorotGrupos(fuzzyres, grupos)
ver.matRmacoqui(fuzzylocs)
```
<span id="page-3-2"></span>

amphib *Amphibian presence/absence data*

#### Usage

data("amphib")

#### Format

A data frame with 273 rows (localities) and 18 columns (amphibian species), with values representing their presence (1) or absence (0).

## Examples

data(amphib) head(amphib)

<span id="page-3-1"></span>fuzzy.Clusters *Fuzzy-logic analysis of dendrogram clusters selected by the researcher*

## Description

This function provides fuzzy-logic descriptions and inter-relationships for all clusters in the dendrogram on which the analyst wishes to put the focus.

## Usage

fuzzy.Clusters(macoquires, grupos)

#### Arguments

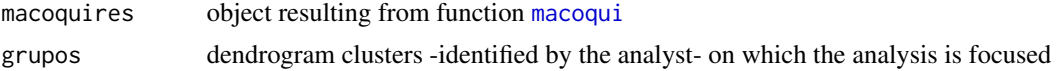

## <span id="page-4-0"></span>fuzzy.Clusters 5

## Details

Before applying fuzzy.Clusters, [macoqui](#page-7-1) must be run, and outputs must be stored as object 'macoquires'.

grupos  $\lt$ - c(n, b, ...), where:

n dendrogram-node number (as in the dendrogram plot) b node-branch corresponding to the cluster (1 if left, 2 if right) ... idem for all clusters to be analized

## Value

This function returns a list of 9 elements, some of which are shown in the console:

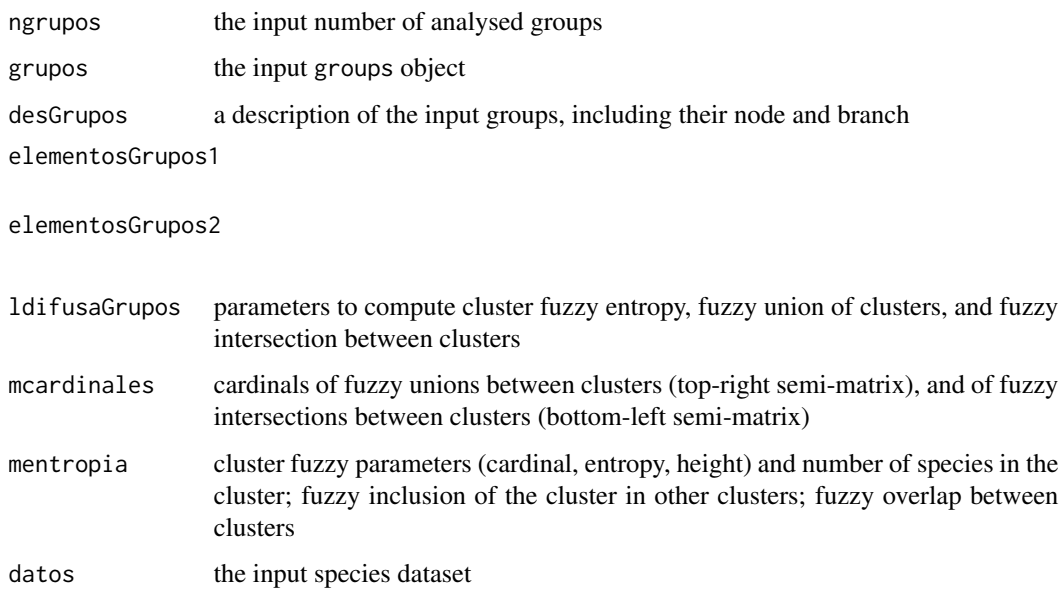

## Author(s)

Jesus Olivero, Ramon Hidalgo, Ana L. Marquez, A. Marcia Barbosa, Raimundo Real

## See Also

[macoqui](#page-7-1), [locCorotGrupos](#page-6-1), [ver.matRmacoqui](#page-10-1)

## Examples

```
data(amphib)
macoquires <- macoqui(amphib)
grupos <- c(12,1,12,2,13,1,13,2,15,1,10,1,10,2,17,2)
fuzzyres <- fuzzy.Clusters(macoquires, grupos)
```
<span id="page-5-1"></span><span id="page-5-0"></span>

## Description

This function provides ways for chorotype mapping. For each locality (rows in data), values of four parameters are given. Pi: Presence of chorotype i (presence/absence of at least one species of the chorotypical cluster); SRi: Species Richness of chorotype i (number of species of the chorotypical cluster); MMDi: Maximum Membership Degree-of any species-in chorotype i (fuzzy version of Pi); FSRi: Fuzzy Species Richness (fuzzy version of SRi, i.e sum of all species' degrees of membership in chorotype i).

#### Usage

```
locCorot(macoquires)
```
## Arguments

[macoqui](#page-7-1)res object resulting from function macoqui

#### Details

Before applying locCorot, [macoqui](#page-7-1) must be run, and outputs stored as object 'macoquires'.

For locCorot to be run, function [macoqui](#page-7-1) must be executed with a presences/absences data set.

## Value

This function returns (invisibly) the macoquires input list with one added element, which is also shown in the console:

locCorotipos locality identification (correlative numbers starting in 1 are given to lines in data); Pi, SRi, MMDi and FSRi values of every chorotype i in each locality

## Note

This function can take some computing time.

## Author(s)

Jesus Olivero, Ramon Hidalgo, Ana L. Marquez, A. Marcia Barbosa, Raimundo Real

## See Also

[macoqui](#page-7-1), [ver.matRmacoqui](#page-10-1)

## <span id="page-6-0"></span>locCorotGrupos 7

#### Examples

```
data(amphib)
macoquires <- macoqui(amphib)
locs <- locCorot(macoquires)
```
<span id="page-6-1"></span>locCorotGrupos *Parameters for cluster mapping*

#### Description

This function provides ways for cluster mapping. For each locality (lines in data), values of four parameters are given. Pi: Presence of the cluster i (presence/absence of at least one species of the cluster); SRi: Species Richness of the cluster i (number of species of the cluster); MMDi: Maximum Membership Degree-of any species-in the cluster i (fuzzy version of Pi); FSRi: Fuzzy Species Richness (fuzzy version of SRi, i.e sum of all species' degree of membership in the cluster i).

#### Usage

locCorotGrupos(fuzzyres, grupos)

#### Arguments

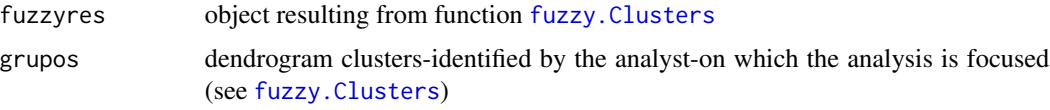

## Details

Before applying locCorotGrupos, [fuzzy.Clusters](#page-3-1) must be run, and outputs stored as object fuzzyres.

Function locCorotGrupos currently only works if [fuzzy.Clusters](#page-3-1) was run with an object (macoquires) which resulted from executing [macoqui](#page-7-1) with a presences/absences data set.

#### Value

This function returns the input list (invisibly), with one added element which is also shown in the console:

locGrupos locality identification (correlative numbers starting in 1 are given to rows in data); Pi, SRi, MMDi and FSRi values of every cluster i in each locality

## Note

This function can take some computing time for large data sets.

#### <span id="page-7-0"></span>Author(s)

Jesus Olivero, Ramon Hidalgo, Ana L. Marquez, A. Marcia Barbosa, Raimundo Real

#### See Also

[fuzzy.Clusters](#page-3-1), [ver.matRmacoqui](#page-10-1)

## Examples

```
data(amphib)
macoquires <- macoqui(amphib)
grupos <- c(12,1,12,2,13,1,13,2,15,1,10,1,10,2,17,2)
fuzzyres <- fuzzy.Clusters(macoquires, grupos)
fuzzylocs <- locCorotGrupos(fuzzyres, grupos)
```
<span id="page-7-1"></span>macoqui *Identify and describe chorotypes*

#### Description

A chorotype is a distribution pattern, shared by a group of species, which can be operatively identified within an area (Baroni-Urbani et al., 1978). The function 'macoqui' provides a set of outputs for the detection and description of chorotypes, based on similarities between species distributions. The most important outputs are: (1) a dendrogram showing a classification of species according to distribution similarities; (2) a 'chorotype report' that identifies chorotypical clusters (i.e. groups of species shaping each chorotype) with branches of the dendrogram. Other outputs describe chorotypes as fuzzy sets, and show the fuzzy relationships between all chorotypes.

## Usage

```
macoqui(datos, lang = "en", isprox = 0, nloc = 0, vmax = 0, vmin = 0)
```
#### Arguments

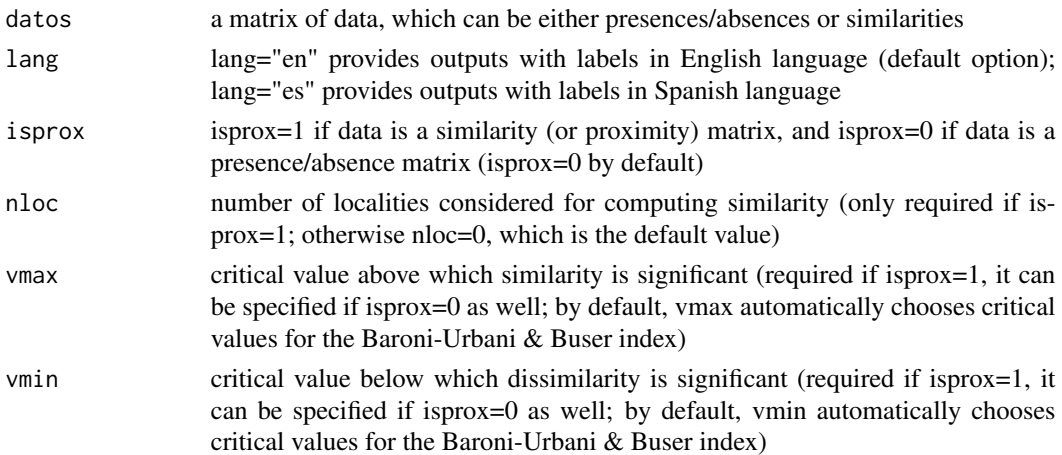

#### macoqui 9

## Details

The 'data' set is, by default, a matrix of presences (1) and absences (0) of species (columns) in localities (rows). In this version, headers are only admitted in columns, and empty columns produce a function error. By default, 'macoqui' uses the Baroni-Urbani & Buser (1976) index to calculate similarities between distributions, and automatically estimates significant similarities (+) and differences (-), according to the table of critical values (vmax and vmin) of this index. For other indices, it is necessary to provide a similarity matrix (isprox=1), and values for nloc, vmax and vmin.

## Value

This function returns a list of 30 elements, some of which are returned invisibly and some of which are also shown in the console:

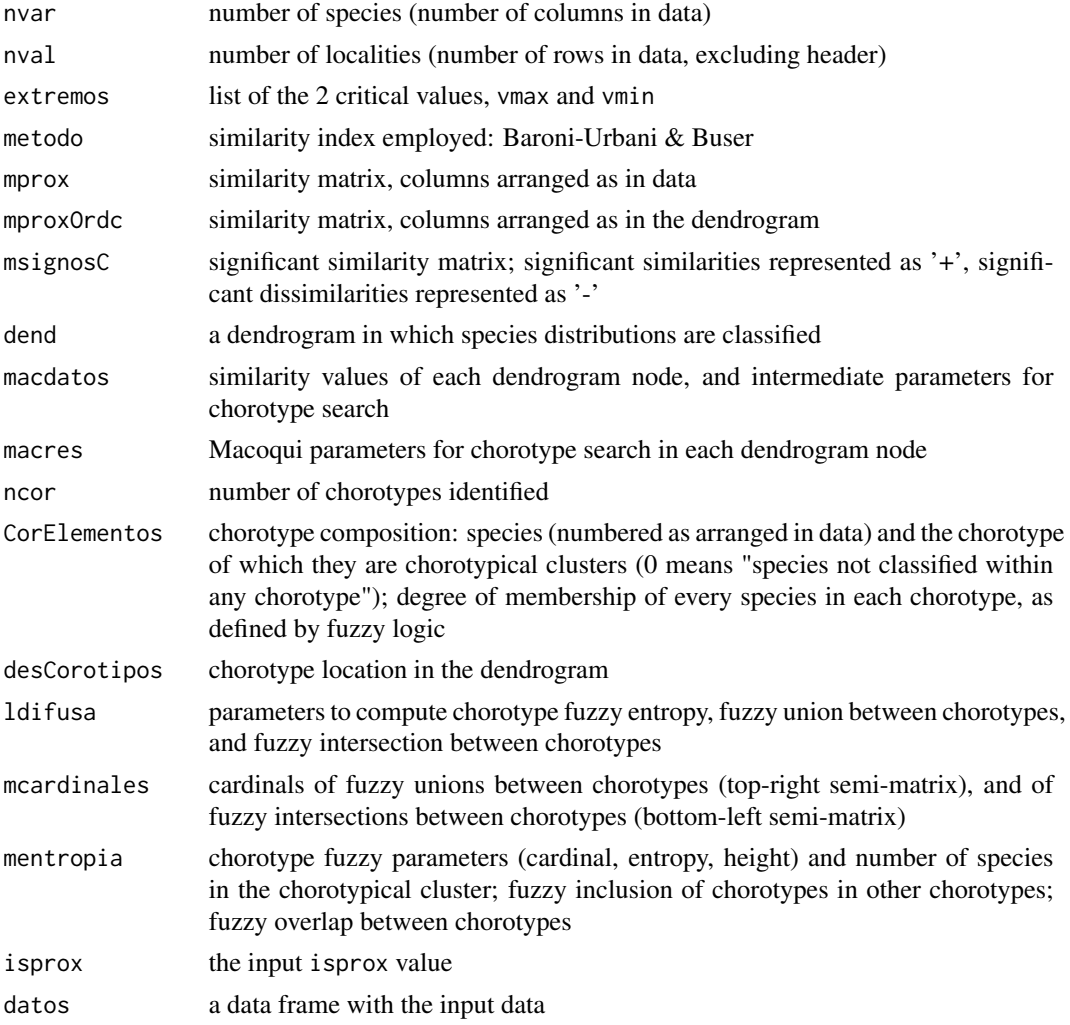

Another output provided is a plot of the dendrogram in which species distributions are classified where nodes are identified with numbers, for interpretation of the elements macdatos, macres and desCorotipos.

#### <span id="page-9-0"></span>Author(s)

Jesus Olivero, Ramon Hidalgo, Ana L. Marquez, A. Marcia Barbosa, Raimundo Real

## References

Baroni-Urbani C., Buser M.W. (1976) Similarity of binary data. Systematic Zoology 25:251-259.

Baroni-Urbani C., Rufo S., Vigna-Taglianti A. (1978) Materiali per una biogeografia italiana fondata su alcuni generi di Coleotteri, Cicindelidi, Carabidi e Crisomelidi. Estratto della Memorie della Societa Entomologica Italiana 56:35-92.

## See Also

[ver.matRmacoqui](#page-10-1)

## Examples

## If the data set is a presences/absences matrix:

```
data(amphib)
macoquires <- macoqui(amphib)
macoquires
```
## If the data set is a similarity matrix:

```
data(simil)
macoquires <- macoqui(simil, nloc=273, isprox=1, vmax=0.553, vmin=0.445)
macoquires
```
simil *Similarity matrix among amphibian presence/absence patterns*

#### Usage

```
data("simil")
```
## Format

A data frame with the similarity values among the presence/absence patterns of the 18 species of amphibians included in [amphib](#page-3-2).

## Examples

data(simil)

<span id="page-10-1"></span><span id="page-10-0"></span>

#### Description

This function allows a user-friendly visualization of objects resulting from functions [macoqui](#page-7-1), cod[elocCorot,](#page-5-1) [fuzzy.Clusters](#page-3-1) and [locCorotGrupos](#page-6-1). The results listed in these objects are visualized as tables, and are easily exportable as .txt files.

## Usage

```
ver.matRmacoqui(x)
```
## Arguments

x object resulting from function [macoqui](#page-7-1) or from function [fuzzy.Clusters](#page-3-1).

#### Value

The returned output is a Tcl/Tk interface (which appears in a separate window) with a menu of links.

The following links are provided in the menu after ver.matRmacoqui(macoquires):

Similarity Initial Order

Similarity Cluster Order

Significant Similarity

Intermediate MACOQUI Parameters

MACOQUI Parameters

Chorotype Report

Degree of Membership in Chorotypes

Intermediate Fuzzy Parameters

Cardinality Intersection-Union between Chorotypes

Fuzzy Parameters

Chorotypes in Localities

The following links are provided in the menu after ver.matRmacoqui(fuzzyres):

## <span id="page-11-0"></span>12 ver.matRmacoqui

Cluster Description Species Presences in Clusters Degree of Membership in Clusters Intermediate Fuzzy Parameters Cardinality Intersection-Union between Clusters Fuzzy Parameters Clusters in Localities

## Note

Before running ver.matRmacoqui, the tcltk package must be installed and loaded.

#### Author(s)

Jesus Olivero, Ramon Hidalgo, Ana L. Marquez, A. Marcia Barbosa, Raimundo Real

#### See Also

[macoqui](#page-7-1), [locCorot](#page-5-1), [fuzzy.Clusters](#page-3-1), [locCorotGrupos](#page-6-1)

## Examples

## ver.matRmacoqui for 'macoqui', not including link to 'Chorotypes in Localities':

```
data(amphib)
macoquires <- macoqui(amphib)
ver.matRmacoqui(macoquires)
```
## ver.matRmacoqui for 'macoqui', including link to 'Chorotypes in Localities':

```
data(amphib)
macoquires <- macoqui(amphib)
locs <- locCorot(macoquires)
ver.matRmacoqui(locs)
```
## ver.matRmacoqui for 'fuzzy.Clusters', not including link to 'Chorotypes in Localities':

```
data(amphib)
macoquires <- macoqui(amphib)
grupos <- c(12,1,12,2,13,1,13,2,15,1,10,1,10,2,17,2)
fuzzyres <- fuzzy.Clusters(macoquires, grupos)
ver.matRmacoqui(fuzzyres)
```
## ver.matRmacoqui for 'fuzzy.Clusters', including link to 'Chorotypes in Localities':

```
data(amphib)
macoquires <- macoqui(amphib)
grupos <- c(12,1,12,2,13,1,13,2,15,1,10,1,10,2,17,2)
fuzzyres <- fuzzy.Clusters(macoquires, grupos)
fuzzylocs <- locCorotGrupos(fuzzyres, grupos)
ver.matRmacoqui(fuzzylocs)
```
# <span id="page-13-0"></span>Index

∗Topic \textasciitildekwd1 macoqui, [8](#page-7-0) ∗Topic \textasciitildekwd2 macoqui, [8](#page-7-0) ∗Topic datasets amphib, [4](#page-3-0) simil, [10](#page-9-0) ∗Topic package RMacoqui-package, [2](#page-1-0)

amphib, [4,](#page-3-0) *[10](#page-9-0)*

fuzzy.Clusters, [4,](#page-3-0) *[7,](#page-6-0) [8](#page-7-0)*, *[11,](#page-10-0) [12](#page-11-0)*

locCorot, [6,](#page-5-0) *[11,](#page-10-0) [12](#page-11-0)* locCorotGrupos, *[5](#page-4-0)*, [7,](#page-6-0) *[11,](#page-10-0) [12](#page-11-0)*

macoqui, *[4](#page-3-0)[–7](#page-6-0)*, [8,](#page-7-0) *[11,](#page-10-0) [12](#page-11-0)*

RMacoqui *(*RMacoqui-package*)*, [2](#page-1-0) RMacoqui-package, [2](#page-1-0)

simil, [10](#page-9-0)

ver.matRmacoqui, *[5,](#page-4-0) [6](#page-5-0)*, *[8](#page-7-0)*, *[10](#page-9-0)*, [11](#page-10-0)